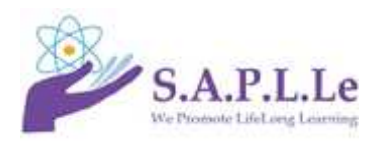

## **Course Information**

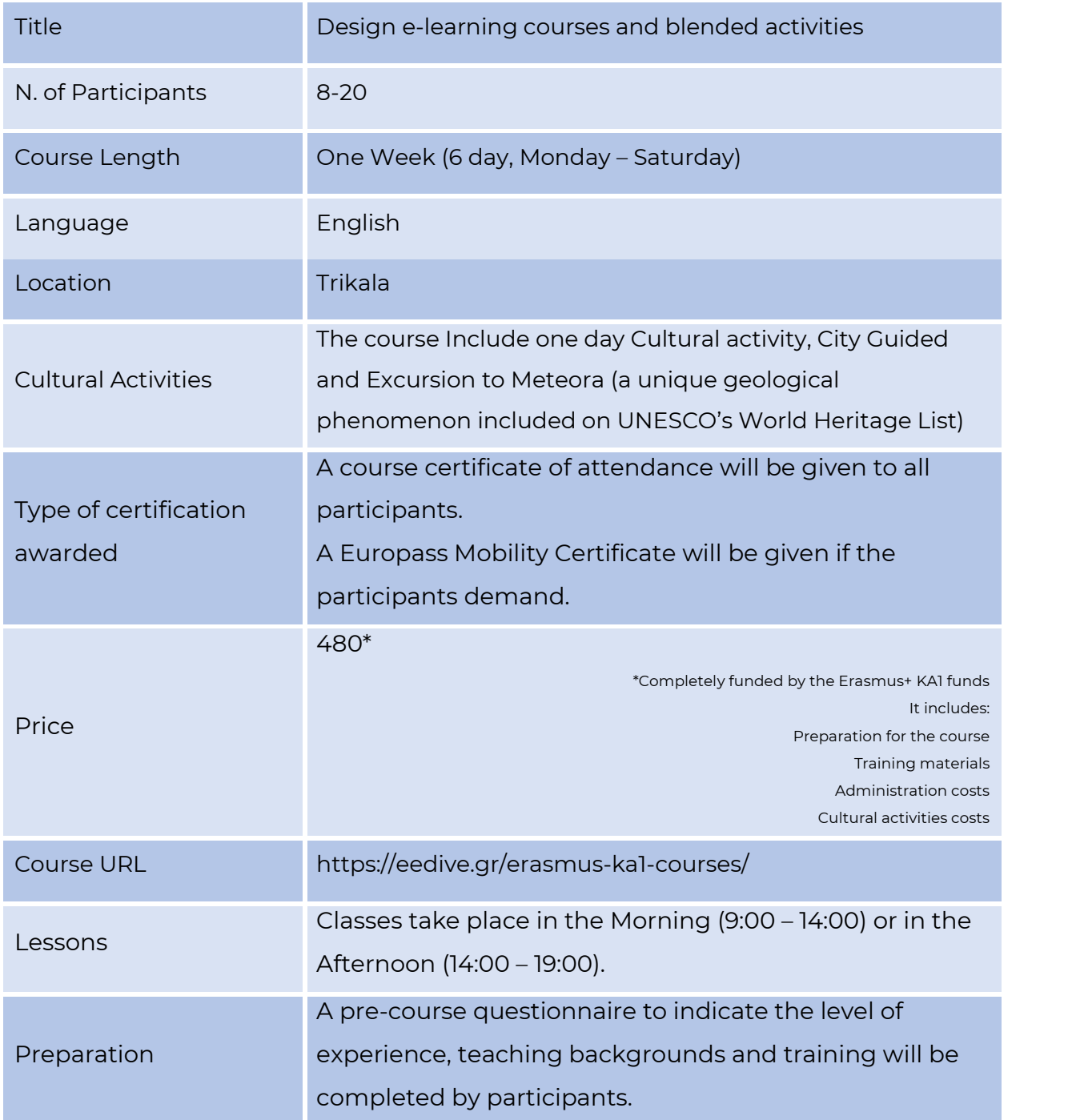

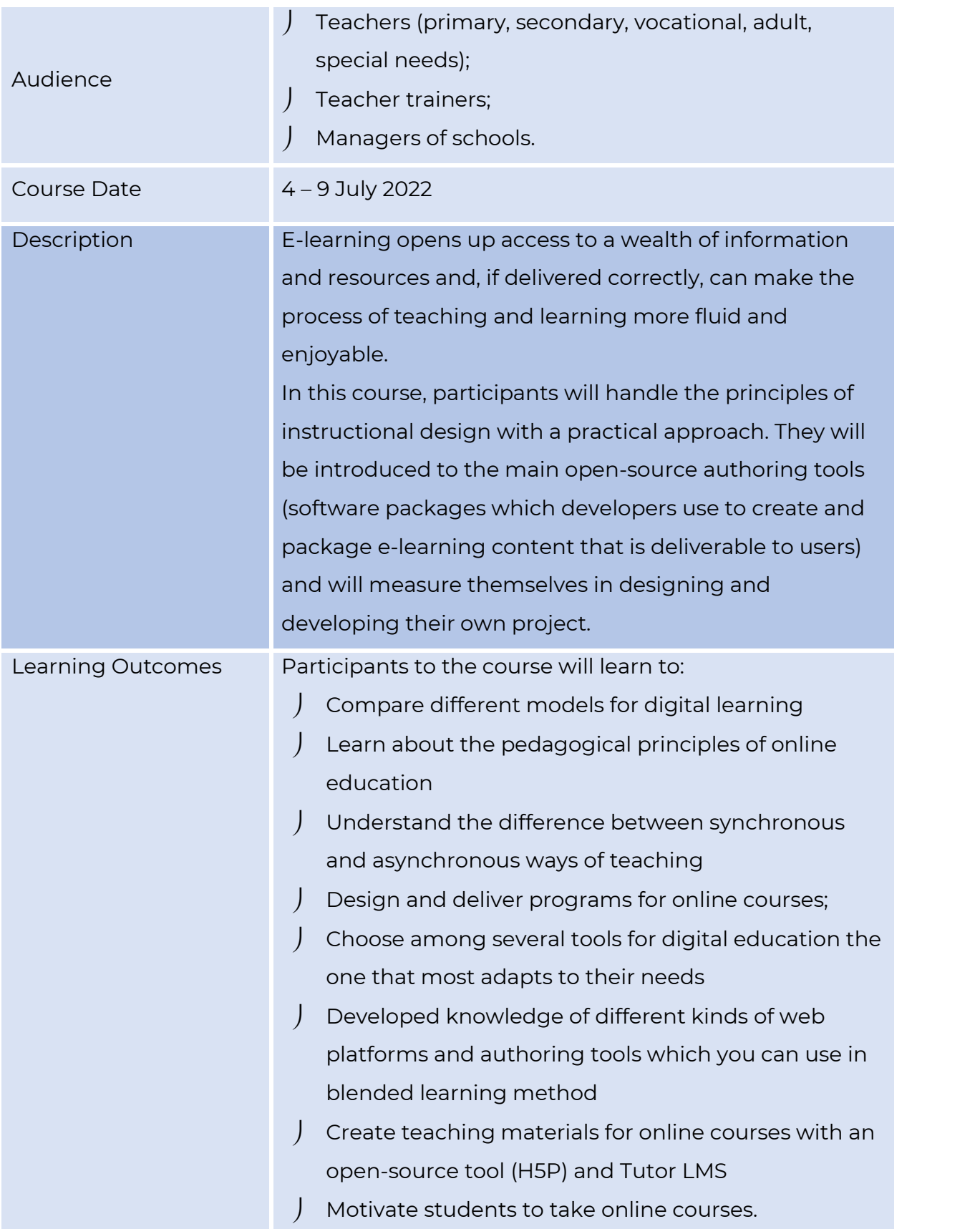

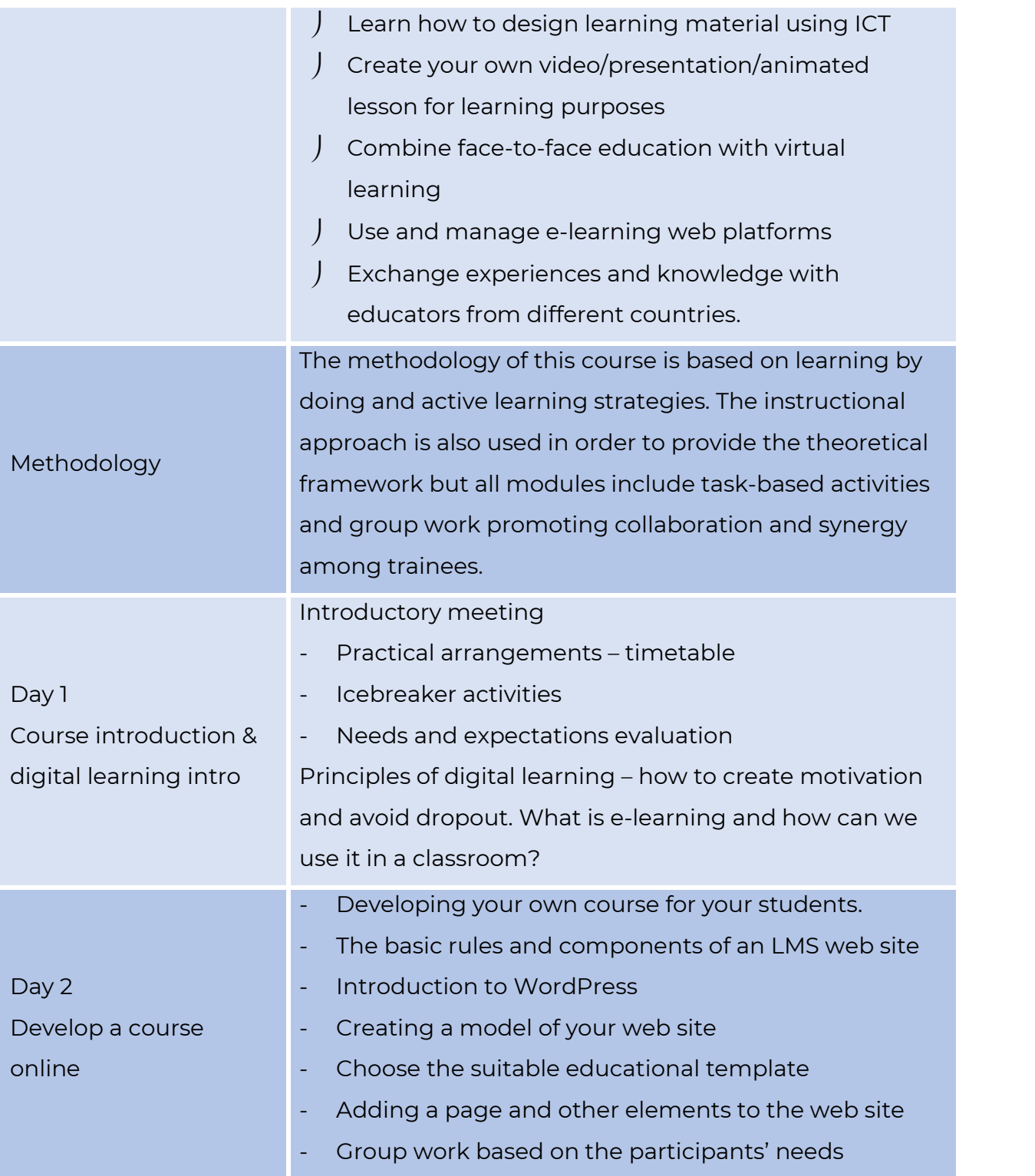

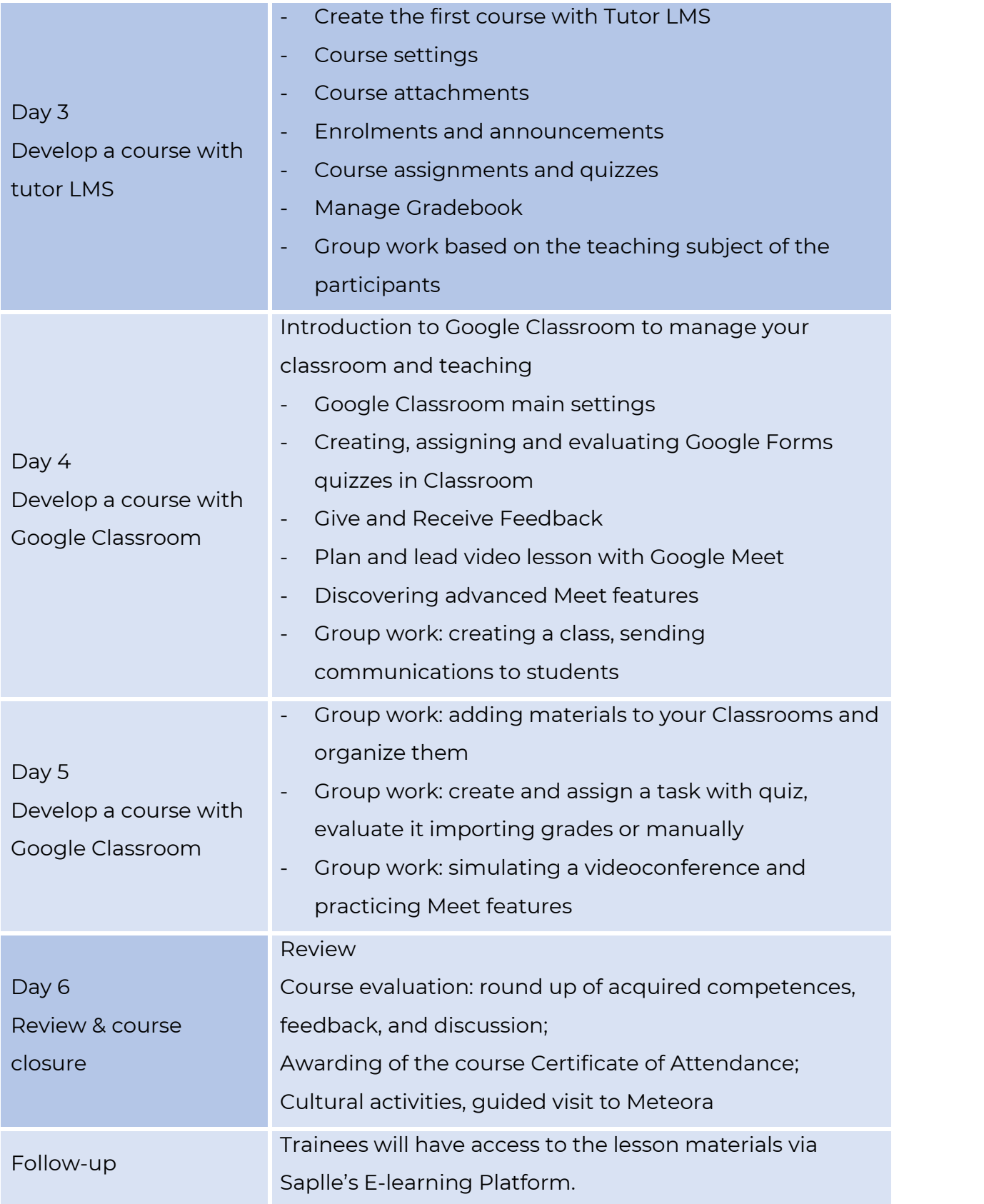

**association.saplle@gmail.com +306955103585**